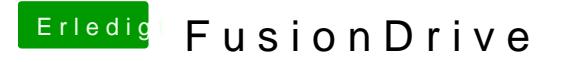

Beitrag von connectit vom 30. Mai 2013, 23:36

Weiß ich nicht aber es bootet halt nichts... Da wo ich nur Windows 8 hatte (GUID) bootete es! Habe mein FusionDrive auch Bootfähig gemacht aber musste immer den nehmen aber ins System kam ich nie...

Gesendet von meinem Nexus 4 mit Tapatalk 2